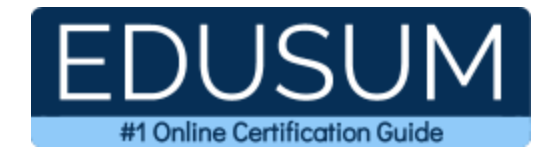

# MICROSOFT MD-100

**Microsoft Windows 10 Certification Questions & Answers**

Exam Summary – Syllabus –Questions

ı

**MD-100 Microsoft 365 Certified - [Modern Desktop Administrator Associate](https://docs.microsoft.com/en-us/learn/certifications/exams/md-100) 40-60 Questions Exam – 700/1000 Cut Score – Duration of 120 minutes**

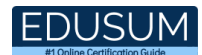

## **Table of Contents:**

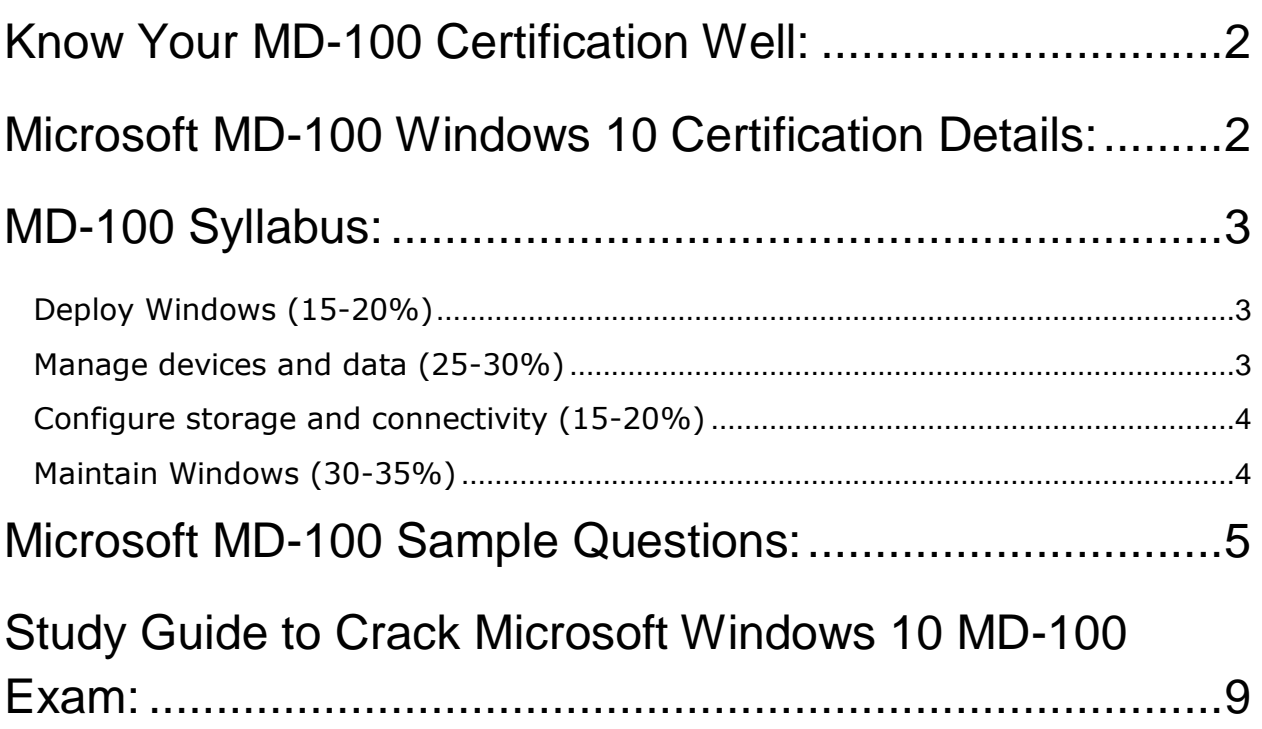

# <span id="page-2-0"></span>Know Your MD-100 Certification Well:

The MD-100 is best suitable for candidates who want to gain knowledge in the Microsoft 365. Before you start your MD-100 preparation you may struggle to get all the crucial Windows 10 materials like MD-100 syllabus, sample questions, study guide.

But don't worry the MD-100 PDF is here to help you prepare in a stress free manner.

The PDF is a combination of all your queries like-

- What is in the MD-100 syllabus?
- How many questions are there in the MD-100 exam?
- Which Practice test would help me to pass the MD-100 exam at the first attempt?

Passing the MD-100 exam makes you Microsoft 365 Certified - Modern Desktop Administrator Associate. Having the Windows 10 certification opens multiple opportunities for you. You can grab a new job, get a higher salary or simply get recognition within your current organization.

### <span id="page-2-1"></span>Microsoft MD-100 Windows 10 Certification Details:

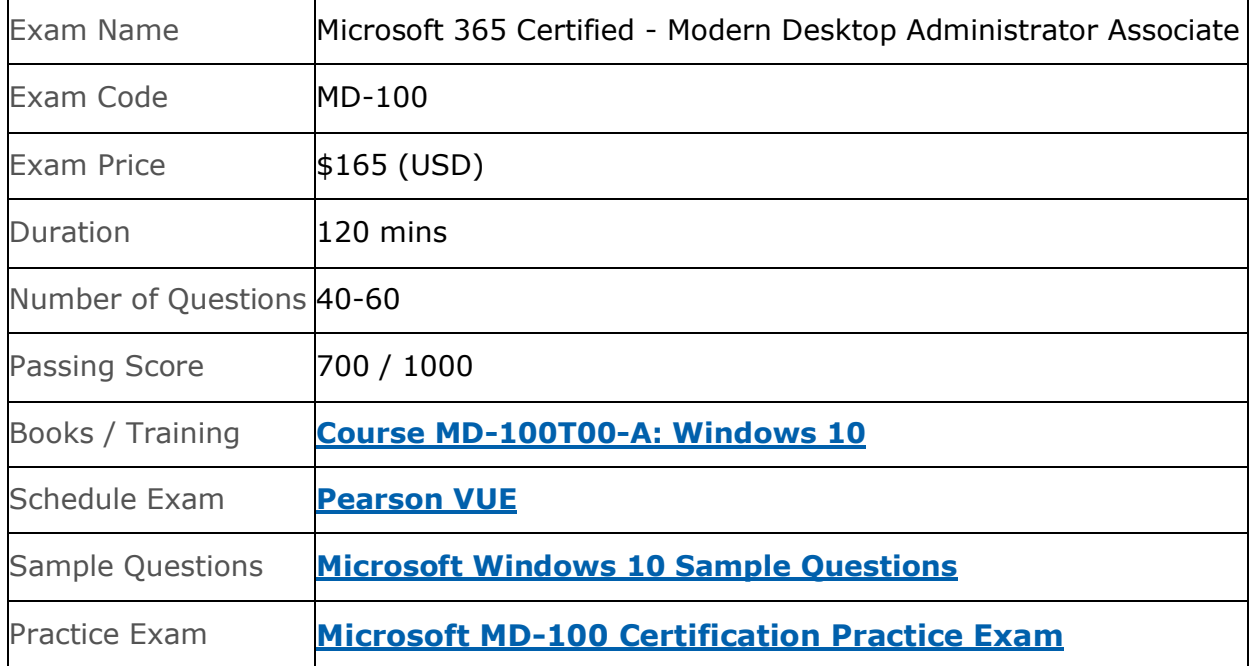

# <span id="page-3-0"></span>MD-100 Syllabus:

<span id="page-3-2"></span><span id="page-3-1"></span>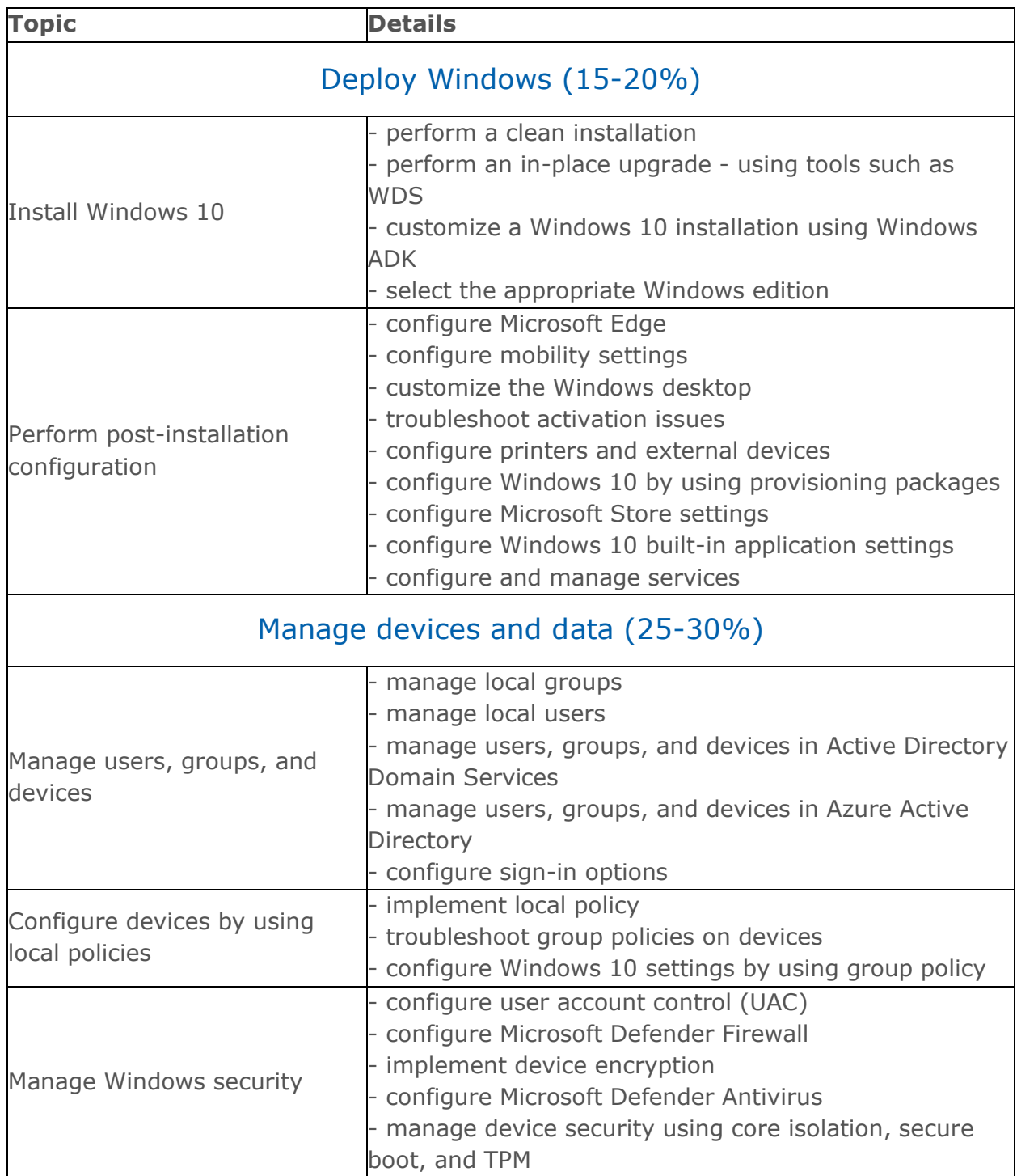

<span id="page-4-1"></span><span id="page-4-0"></span>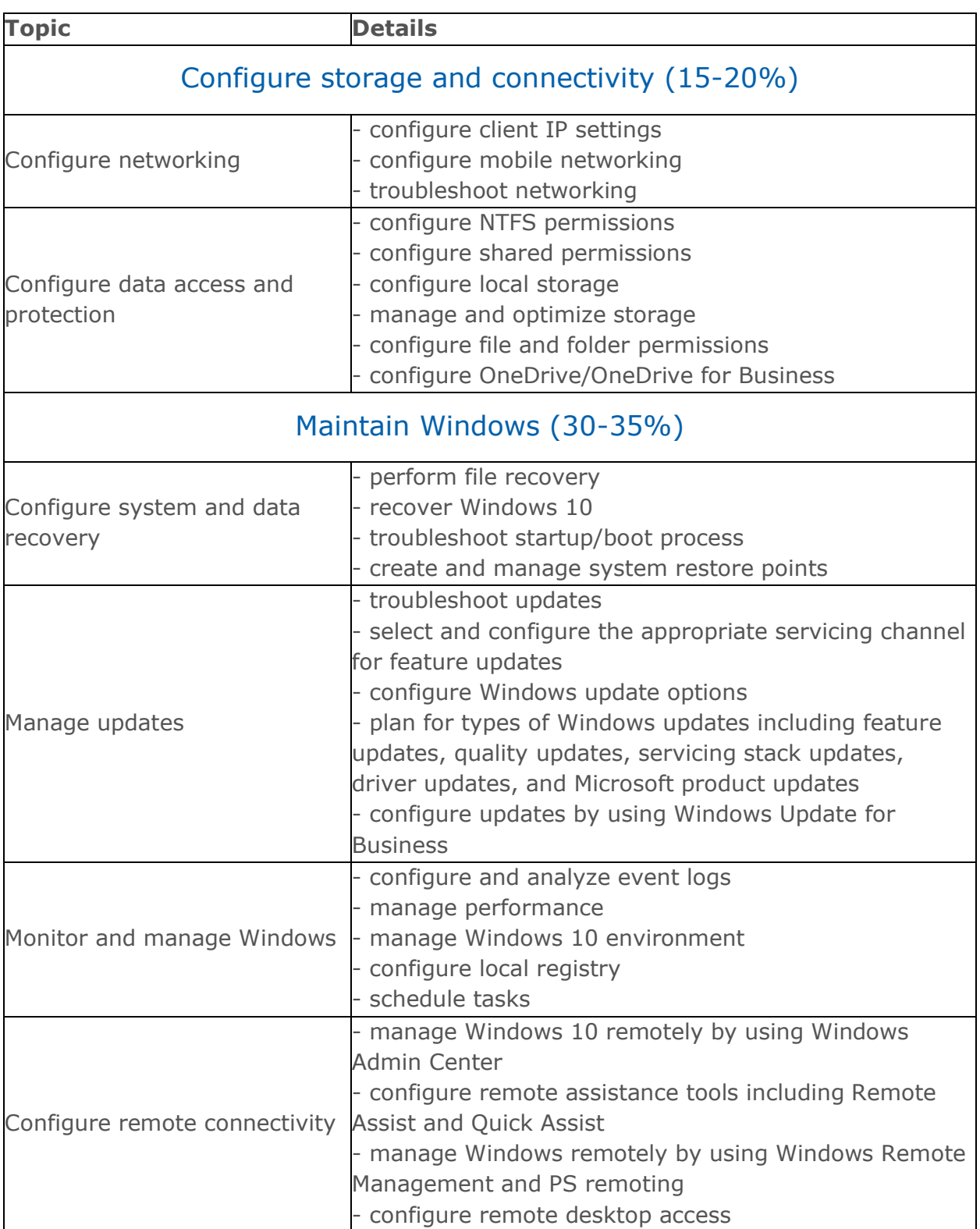

# <span id="page-5-0"></span>Microsoft MD-100 Sample Questions:

#### Question: 1

If your organization recently upgraded to Windows 10 from Windows 8.1 and you want to use a familiar wizard-driven tool to configure wired and wireless connections, which tool should you use?

- a) Network & Internet
- b) Network and Sharing Center
- c) Network Setup Wizard
- d) Windows PowerShell

**Answer: b**

#### Question: 2

A user has a computer that runs Windows 10. The user has access to the following storage locations:

- A USB flash drive
- Microsoft OneDrive OneDrive for Business
- A drive mapped to a network share
- A secondary partition on the system drive

You need to configure Back up using File History from the Settings app. Which two storage locations can you select by using File History?

Each correct answer presents a complete solution. NOTE: Each correct selection is worth one point.

- a) OneDrive for Business
- b) OneDrive
- c) the USB flash drive
- d) the secondary partition on the system drive
- e) the drive mapped to a network share

**Answer: c, d**

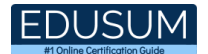

#### Question: 3

When signing in to a web application, your users are asked whether they want to store their password. You identify that their password will be stored for future use in Credential Manager on their PCs.

Which of the following statements about Credential Manager is not true?

- a) It saves the credentials entered by users when accessing other computers and resources on local networks
- b) Credential Manager is disabled by default on non-domain joined computers
- c) It can be used to back up and restore these credentials
- d) It is built into the Windows 10 Control Panel

**Answer: b**

#### Question: 4

When troubleshooting hardware and drivers, which of the following registry hives is the one that you will likely edit the most?

- a) HKEY CLASSES ROOT
- b) HKEY CURRENT USERS
- c) HKEY\_LOCAL\_MACHINE
- d) HKEY\_USERS
- e) HKEY\_CURRENT\_CONFIG

**Answer: c**

#### Question: 5

You have a computer named Computer1 that runs Windows 10. From Event Viewer on Computer1, you have a task named Action1 that is attached to the following event:

- Log: System
- Source: Kernel-General
- Event ID: 16

You need to modify the settings of Action1. What should you use?

- a) The Settings app
- b) Task Scheduler
- c) Event Viewer
- d) System Configuration

**Answer: b**

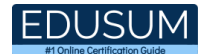

#### Question: 6

Where can you find a list of both the updates that are applied to a Windows 10 computer and those that have failed to apply?

- a) Update log
- b) Check for updates
- c) Update history
- d) Task Manager
- e) Event Viewer

**Answer: c**

Question: 7

You are an IT support professional in a well-renowned organization and your company has successfully upgraded 60,000 computers to Windows 10 Enterprise.

How long will Microsoft offer your company support for?

- a) 12 months
- b) 18 months
- c) 24 months
- d) 30 months

**Answer: d**

#### Question: 8

What of the following criteria can you use to configure a firewall to block or allow traffic?

- a) The traffic source address
- b) The traffic source subnet
- c) The traffic source router
- d) The traffic source user
- e) All of the previously mentioned options

**Answer: a**

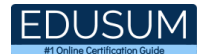

#### Question: 9

If you are preparing to troubleshoot a user's computer and you plan to gather information about the problem using the tools available on the computer, which of the following tools is not included in Windows 10?

- a) Reliability History
- b) Message Analyzer
- c) Event Viewer
- d) Task Manager
- e) All of the previously mentioned options are included

**Answer: b**

#### Question: 10

Suppose the sales personnel of your organization use a variety of Windows 10 computers and devices. When using their desktop computers, which tile will not display in Action Center?

- a) Rotation lock
- b) Tablet mode
- c) Connect
- d) VPN
- e) Location
- f) None of the previously mentioned options

**Answer: a**

# <span id="page-9-0"></span>Study Guide to Crack Microsoft Windows 10 MD-100 Exam:

- Getting details of the MD-100 syllabus, is the first step of a study plan. This pdf is going to be of ultimate help. Completion of the syllabus is must to pass the MD-100 exam.
- Making a schedule is vital. A structured method of preparation leads to success. A candidate must plan his schedule and follow it rigorously to attain success.
- Joining the Microsoft provided training for MD-100 exam could be of much help. If there is specific training for the exam, you can discover it from the link above.
- Read from the MD-100 sample questions to gain your idea about the actual exam questions. In this PDF useful sample questions are provided to make your exam preparation easy.
- Practicing on MD-100 practice tests is must. Continuous practice will make you an expert in all syllabus areas.

### **Reliable Online Practice Test for MD-100 Certification**

Make EduSum.com your best friend during your Microsoft Windows 10 exam preparation. We provide authentic practice tests for the MD-100 exam. Experts design these online practice tests, so we can offer you an exclusive experience of taking the actual MD-100 exam. We guarantee you 100% success in your first exam attempt if you continue practicing regularly. Don't bother if you don't get 100% marks in initial practice exam attempts. Just utilize the result section to know your strengths and weaknesses and prepare according to that until you get 100% with our practice tests. Our evaluation makes you confident, and you can score high in the MD-100 exam.

**Start Online practice of MD-100 Exam by visiting URL <https://www.edusum.com/microsoft/md-100-microsoft-windows-10>**